#### Introduction

- This guide applies to users with write-access privileges in the Chimera inventory system
- Chimera is web-based and can be accessed from any internet-connected computer
- Barcode numbers may be typed in by hand or scanned with any scanner capable of reading 1D
   Code 128 barcodes
- Barcode labels are only available from the Chemistry Stockroom to ensure unique numbering
- Barcode labels should be uniformly and consistently applied to each chemical container, preferably
  vertically along the axis of the bottle, especially on small bottles, so the curve of the bottle doesn't
  interfere with the scanner.

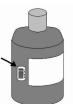

• Barcode labels <u>MUST NOT</u> obstruct the bottle label or any other important information. Labels may be trimmed to fit as needed

#### **Important Definitions**

- Barcoded containers are those that are not high turnover and applies to most chemicals in the inventory
- Static containers are those with higher turnover or can be easily counted by hand—they are everything else
  that is not a barcoded container and thus do not need a barcode label—solvent refill bottles are a good
  example of static containers

#### **Best Practices**

- The inventory routine is best done in teams of two—one handling containers and the scanner, the other
  entering data into the computer.
- The initial inventory process will consist of converting existing static entries into barcoded containers
  - To minimize container handling, the user should move through the physical inventory and reconcile each container, by either converting to barcode (see Pages 4 and 5) or adding as a new entry (see Pages 6-8)
  - The remaining static containers should represent those not found in the physical inventory and can be removed from the inventory (see Page 9)
- Inventory reconciliation should occur at least semiannually to maintain currency and accuracy

April 2021 1 of 16

### Login

- Navigate to <a href="https://chimeracloud.org/chimera/">https://chimeracloud.org/chimera/</a>
- · Supply email address and password to log in

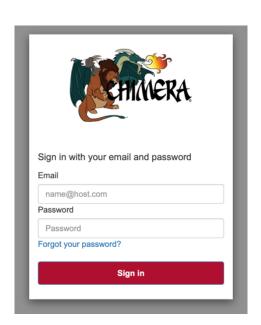

## **Main Navigation**

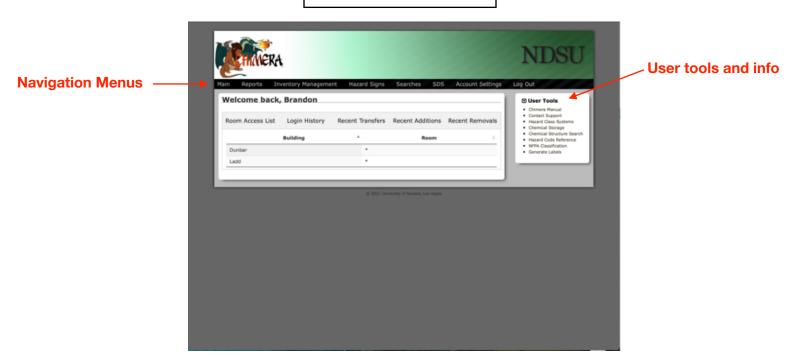

April 2021 2 of 16

#### **Reports**

Click "Reports" and choose from the list to generate the desired inventory report

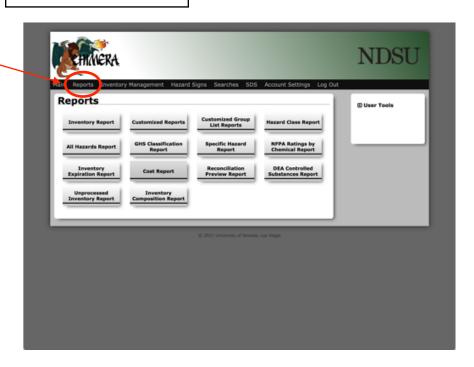

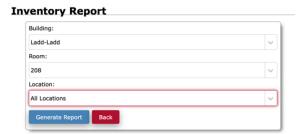

Choose Building, Room, and Location then click "Generate Report"

Generated report is searchable and can be downloaded in Excel or PDF depending on account privileges

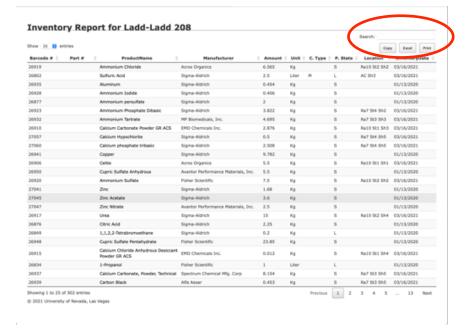

April 2021 3 of 16

## **Inventory Management—Editing Inventory**

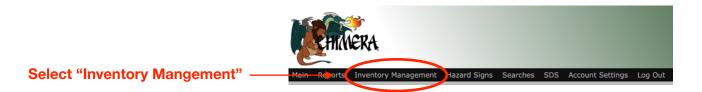

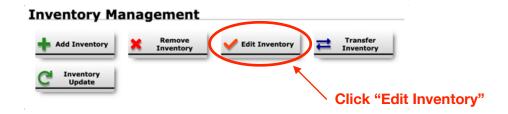

### **Convert Static to Barcode**

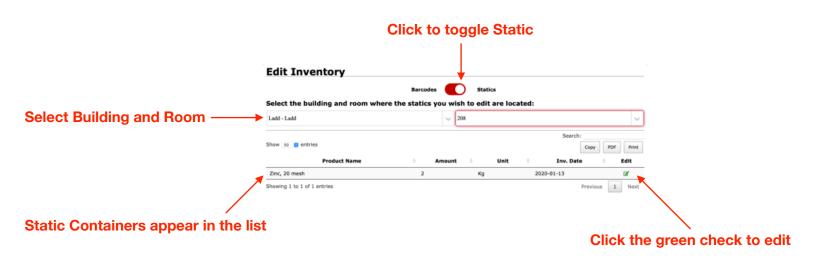

April 2021 4 of 16

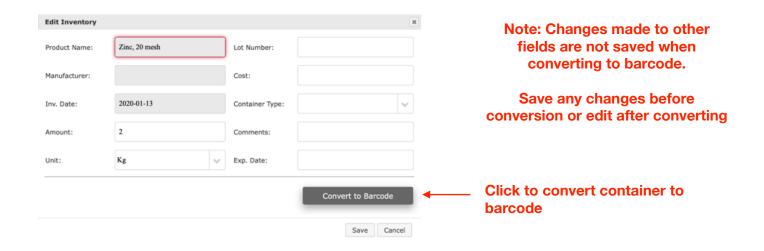

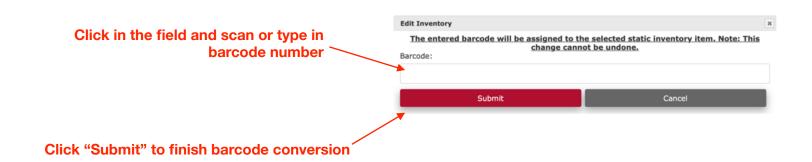

Note: Barcode conversions cannot be changed once submitted. Verify the barcode number is correct before submitting

April 2021 5 of 16

## **Inventory Management—Adding Inventory**

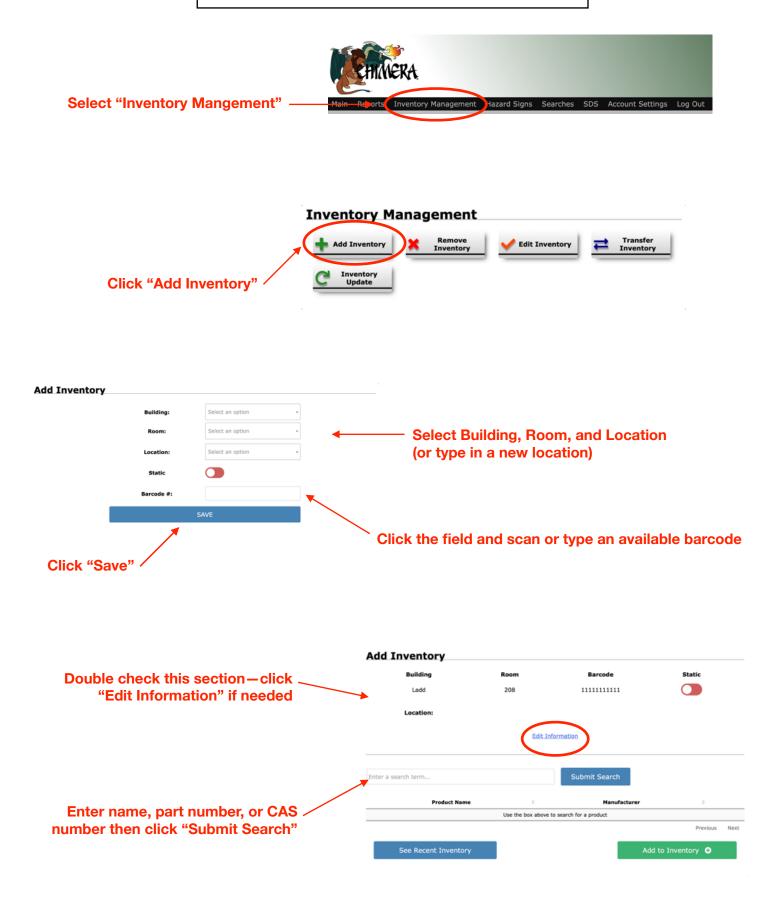

April 2021 6 of 16

## **Inventory Management—Adding Inventory**

Select the entry that matches then click "Add to Inventory"

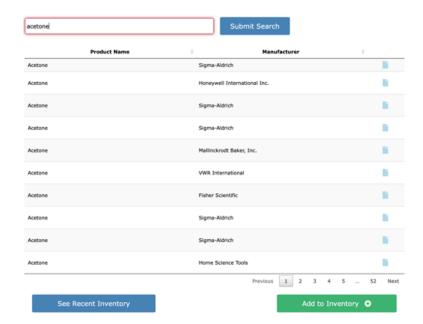

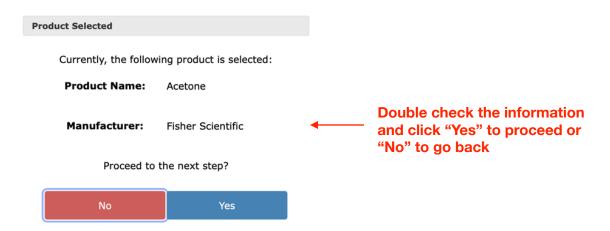

April 2021 7 of 16

| Manufacturer:(*)   | Fisher Scientific | × + | Cost:            | \$ 0.00 |          |                                                                   |
|--------------------|-------------------|-----|------------------|---------|----------|-------------------------------------------------------------------|
|                    |                   |     |                  | \$ 0.00 |          |                                                                   |
| Size:(*)           |                   |     | Lot Number:      |         |          | Expiration Data is                                                |
| Unit:(*)           | Select an option  | *   | Expiration Date: |         | <b>←</b> | <ul><li>Expiration Date is</li><li>useful for reporting</li></ul> |
| Container Type:(*) | Select an option  | *   | Comments:        |         |          | and NECESSARY                                                     |
| Part Number:(*)    |                   |     | Quantity:        |         | 0        | for things like peroxide-formers                                  |

Fill in Required fields

Note: if there are multiple identical bottles, changing the Quantity field will assign corresponding barcode labels without the need to individually add the bottles

CAUTION: WHEN USING THE QUANTITY FUNCTION, ENSURE THERE ARE ENOUGH BARCODES AVAILABLE SO CONTAINERS ARE NOT ASSIGNED TO THE WRONG NUMBERS

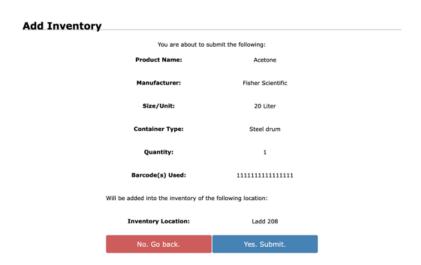

Click "Yes, Submit" if all the information is correct. The current barcode will advance to the next in the sequence

April 2021 8 of 16

## **Inventory Management—Removing Inventory**

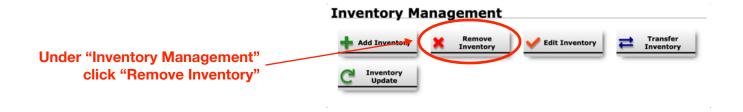

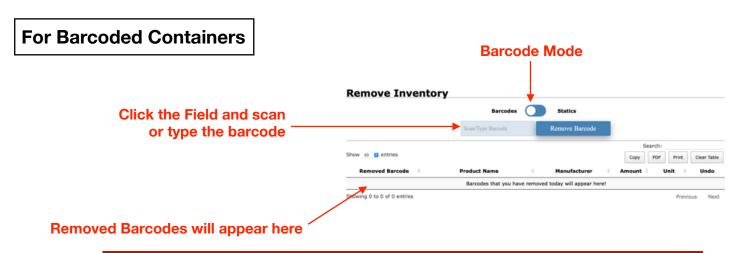

Note: Barcodes are removed as you go so be sure the correct barcodes are scanned

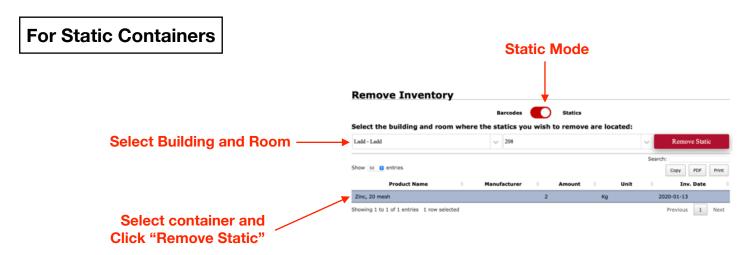

Note: Hold Shift while clicking to select multiple lines

April 2021 9 of 16

#### **Inventory Management—Transferring Inventory**

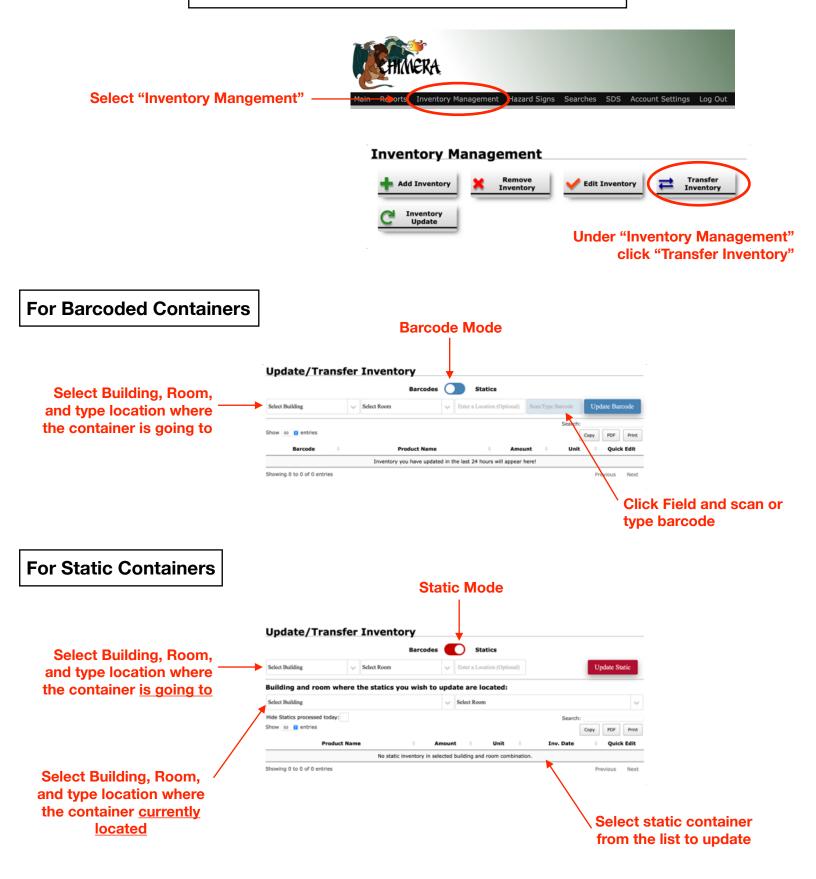

April 2021 10 of 16

# **Creating Hazard Signs**

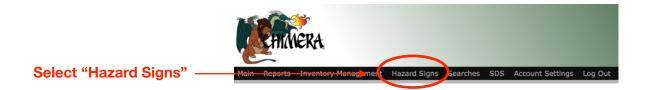

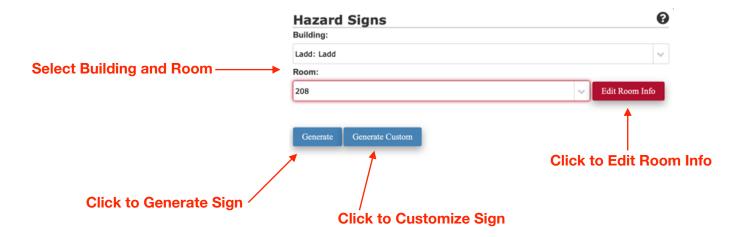

April 2021 11 of 16

## Hazard Signs—Edit Room Info

# **Select Appropriate Options** Options Close Toed Shoes: Eye Protection: No Open Toed Shoes: Lab Coat: Protective Clothing: No Food: Compressed Gas: Ladd 208 Stockroom **Click to Edit Name and** Chemistry and Biochemistry Grandon Gustafson (701) 799-4118 Greg Cook (701) 906-9692 Campus Safety (701) 231-7759 Emergency 911 **Contact Info** Info populated by Edit **Room Info** Info Populated by Room **Contents** Info populated By **Selected Options Above** Scannable QR code linked to Inventory Hazard

Note: When scanning QR code, device must be logged into Chimera

Reports for the room

April 2021 12 of 16

## Hazard Signs - Generate Custom Signs

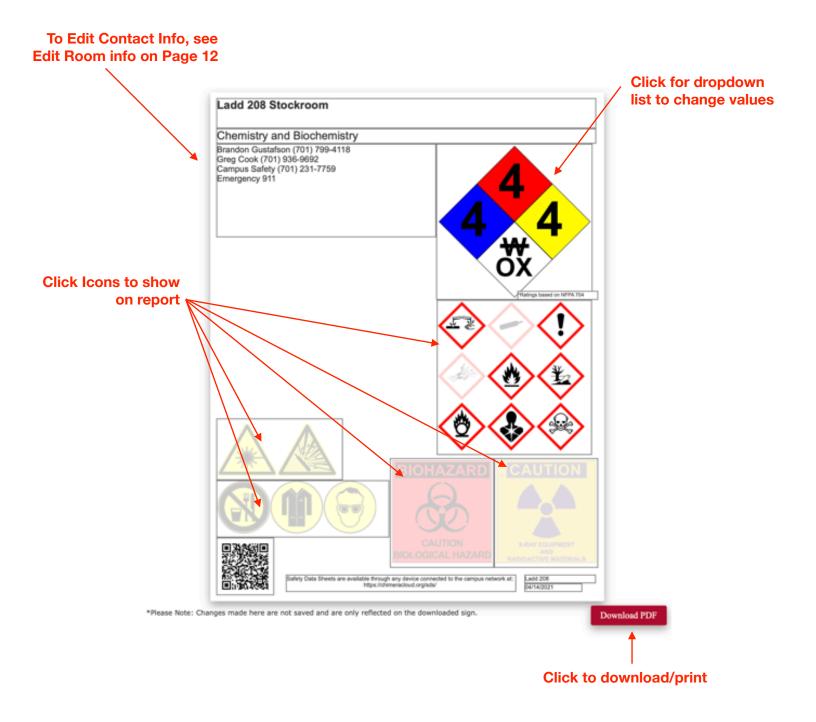

April 2021 13 of 16

# **Searching the Inventory**

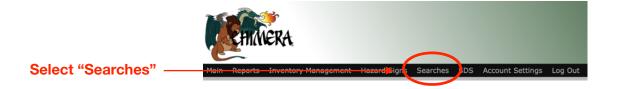

**Choose Search Method:** 

| Inventory Search Barcode Search Cost by Barcode Search | Searches      |                   |  |
|--------------------------------------------------------|---------------|-------------------|--|
|                                                        | Inventory Sea | ch Barcode Search |  |

## **Inventory Search**

Type search term and click "Search"

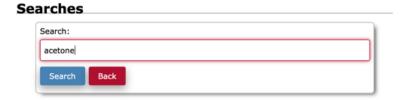

Search results similar to Inventory Report and based on Room Access

|          |           |      |                                                                              |                |                                         |          |        |                                                | Search:                                                                                                    |
|----------|-----------|------|------------------------------------------------------------------------------|----------------|-----------------------------------------|----------|--------|------------------------------------------------|----------------------------------------------------------------------------------------------------|
| on B     | E entries |      |                                                                              |                |                                         |          |        |                                                | Copy Exod                                                                                                    |
| Barcode  | Building  | Room | Product Name                                                                 | Part<br>Number | Manufacturer                            | Amount   | unit I | Location                                       | Comments                                                                                                    |
| 380:10   | Dunker    | 63   | Austone                                                                      | A18-30         | Fisher Scientific                       | 20       | Uter   | FC Sk2                                         |                                                                                                    |
| 20011    | Dunber    | 62   | Acetone                                                                      | A18-30         | Fisher Scientific                       | 20       | Uter   | FC SH2                                         |                                                                                                    |
| 28045    | Dunber    | 63   | Acetone HPUC Grade                                                           | AR0135         | ERO-Chemicals Inc.                      | 4        | Uter   | SH 913                                         |                                                                                                    |
| 28046    | Dunber    | 62   | Acatone HPUC Grade                                                           | AR0135         | EMD Chemicals Inc.                      | 4        | Utor   | SH 513                                         |                                                                                                    |
| 280166   | Dunber    | 63   | Acetone                                                                      | A18-30         | Fisher Scientific                       | 20       | Uter   | FC SH2                                         |                                                                                                    |
| 28067    | Dunber    | 62   | Acatone                                                                      | A18-20         | Fisher Scientific                       | 20       | Utor   | FC SH2                                         |                                                                                                    |
| 28068    | Dunber    | 63   | Acatone                                                                      | A18-30         | Fisher Scientific                       | 20       | Utor   | FC SH2                                         |                                                                                                    |
| 38246    | Dunker    | 55   | 1,3 Olyherut-2-propanone                                                     | 42915          | Signa-Mörich                            | 0.1      | кр     | D2 Red                                         | URL: http://www.sigmaeldrich.com/satalog/product/aldrich/6204669/hang-enition+US; Alfor: 1,3-0<br>3-propenone ; 210.27 g/mol; |
| 29040    | Dunbar    | 55   | Acatone-D6 deuteration degree min.<br>99.9% for IMMI spectroscopy Magnifishr | 100021         | EMD Milipore<br>Corporation             | 0.000025 | Uter   | Dessitator                                     |                                                                                                    |
| Portic   | Dunber    | 151  | Acatone-d6 (0, 99.9%)                                                        |                | Cambridge Suitope<br>Laboratories, Inc. | 0.025    | iter   |                                                |                                                                                                    |
| Static   | Dunber    | 250  | Acetone                                                                      |                | Fisher Scientific                       | 4        | lter   |                                                |                                                                                                    |
| Static   | Dunker    | 210  | Acetorie                                                                     |                | Pater Scientific                        | 4        | lter   | 3077902                                        |                                                                                                    |
| Static   | Dunbar    | 250  | Acetone Cyanohydrin                                                          |                | Sigma-Marich                            | 0.005    | No     | 300852Y                                        |                                                                                                    |
| States   | Dunber    | 250  | Acetone Cyanohydrin                                                          |                | Signa-Márich                            | 0.1      | Ng     | 300855_                                        |                                                                                                    |
| Static   | Dunbar    | 250  | Acetone HPLC Grade                                                           |                | BRD Chemicals Inc.                      | 4        | lter   | 30779025shvent<br>Locker 2nd Shelf<br>from top |                                                                                                    |
| DWN      | Dunker    | 250A | Acetone Cyanohydrin                                                          |                | Styme-Mdrich                            | 0.1      | Kg     | Fridge 3                                       |                                                                                                    |
| District | Dunker    | 251A | Acetone, HPLC grade, 99.5+%                                                  |                | Affa Aesar                              | 0.06     | Uter   | Catimet 1                                      |                                                                                                    |
| Static   | Dunker    | 251A | Dimethyl acetone-1,3-dicarboxylate                                           |                | Affa Nesar                              | 0.08     | Kg     | Catmet 3                                       |                                                                                                    |
| SWK      | Dunker    | 256  | Austone-86                                                                   |                | BearTown Chemical                       | 0.008    | Kg     | refrigerator                                   | Aveture-46 CD9CDCD9                                                                                                    |
| States   | Dunter    | 256A | Bis(diberaylideneacetone(paladium(0)                                         |                | Signa-Marich                            | 0.002    | Ng     |                                                | Bis(8bersyldenesosture)pelledum(3) (08HSOH-OICOOH-OICSHS)3NI                                                                  |
| Partic   | Dunbar    | 257  | Tris(Dibercyldensacetone)Dipeladium (II)                                     |                | Strem Chemicals,<br>Inc.                | 0.001    | ×e     | NIPOR                                          |                                                                                                    |
| States   | Dunker    | 219  | 1,1,1,5,5,5-mexafluoroscetylacetone                                          |                | Acros Organics                          | 0.015    | Kg     | Blackboard LOWER                               |                                                                                                    |
| Static   | Dunbar    | 259  | Austorylaostone 96%                                                          |                | Multz & Bauer, Inc.                     | 0.25     | Uter   | yellow carboard                                |                                                                                                    |
| Static   | Dunber    | 219  | Trans, trans-Othersyldeneacetone                                             |                | Signa-Márich                            | 0.005    | Kg     |                                                | carboard below blackboard/right()(upper-box-benzoic acid)                                                                     |
| Static   | Dunber    | 260  | 4-Menyl-2-butanone                                                           |                | TCI America                             | 0.005    | Liter  | 3008439                                        |                                                                                                    |

April 2021 14 of 16

#### **Barcode Search**

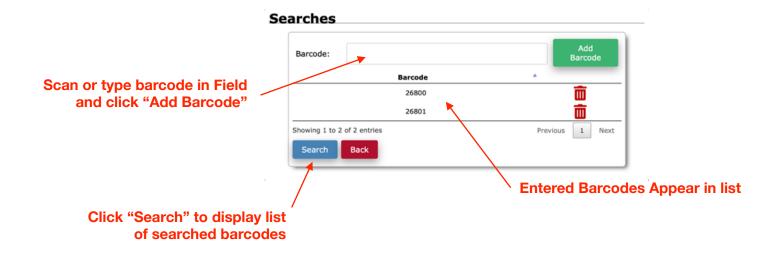

Search results similar to Inventory Report and based on Room Access

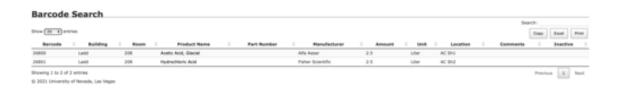

## **Cost by Barcode Search**

Cost by Barcode search is similar to Barcode search and is useful if cost values are entered in the Edit Inventory section on Page 5

April 2021 15 of 16

## **Search Safety Data Sheets**

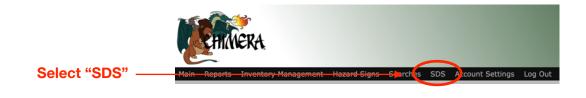

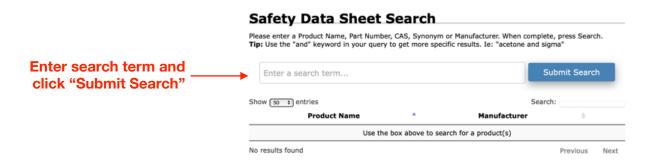

Note: to refine results, modify search terms with catalog numbers, CAS number, manufacturer, etc.

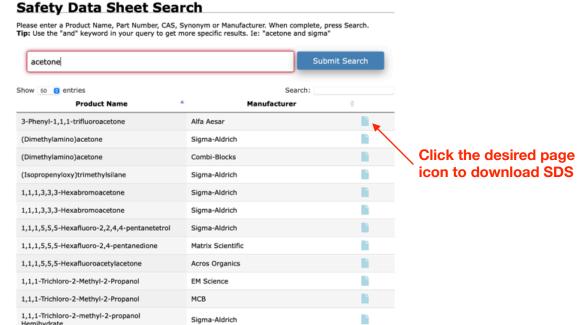

**Resultant list from search** 

April 2021 16 of 16